## The complete list of Windows 7 Logo key shortcuts

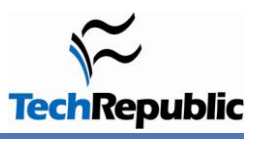

September 2, 2011

## **By Mark Kaelin**

When it comes to Windows 7 keyboard shortcuts, I admit to being a bit of a novice. I fall back on the menu system or, now that it is available by default in Windows 7, I use the search box located on the Start Menu. But there are definitely opportunities for increased efficiency within the matrix of keyboard shortcuts.

One of the more powerful, and probably least used, sets of keyboard shortcuts relies on the Windows Logo key, which is common on most keyboards packaged with a Windows-based personal computer these days. The following list includes all the shortcuts that use the Windows Logo key and explains what each one does. Take a good look because one or two of these shortcuts may make your computing life just a little more efficient.

## The shortcuts

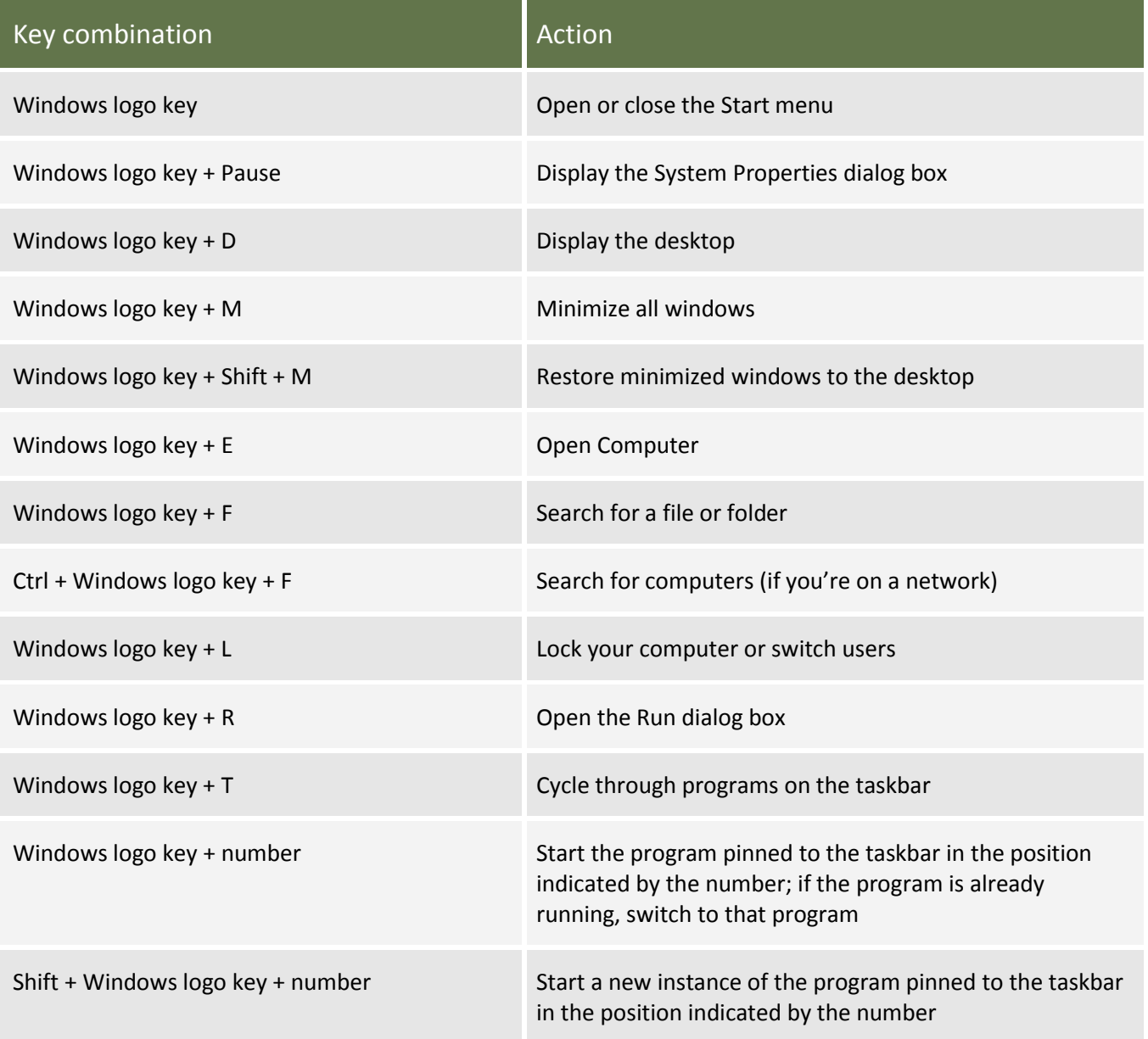

Page 1

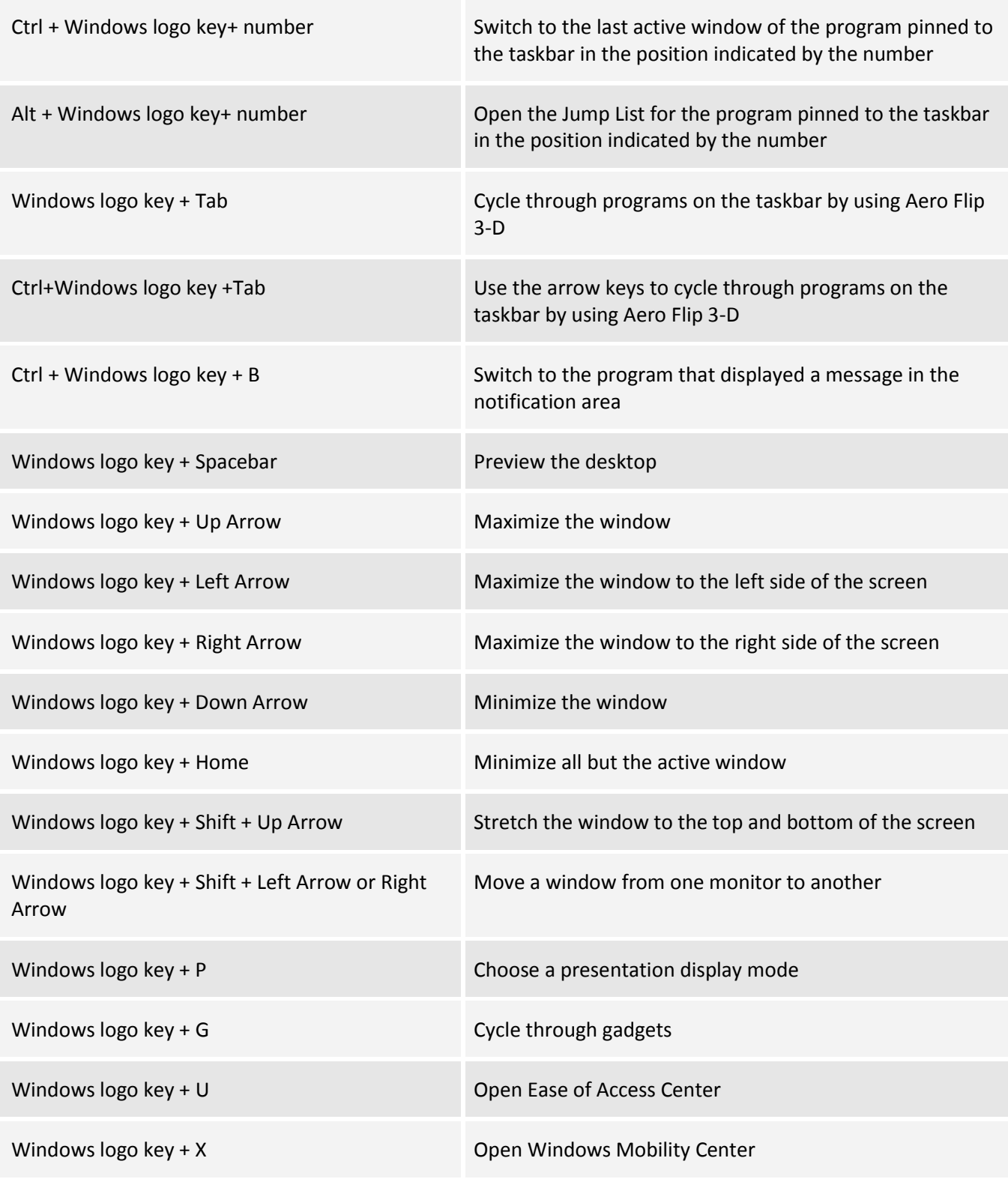

*Source: [Microsoft](http://windows.microsoft.com/en-CA/windows7/Keyboard-shortcuts)*